# Project – Planning a Project

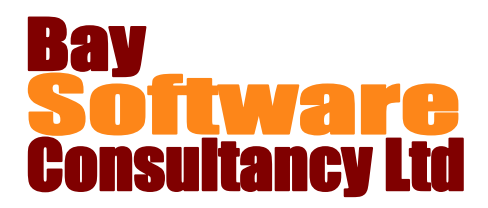

## Duration: 1 Day

#### **Description**

This one day course has been designed to introduce the concepts of planning using Microsoft Project as the planning tool.

Participants will be guided through Project's tools for planning a project and setting it up. Participants will learn how to plan a project, how to enter tasks and resources, how to identify constraints and deadlines and also to identify the critical path of the project. Students also gain hands-on experience using the different views available for the project.

#### **Prerequisites**

A basic understanding of planning techniques. Familiarity with other MS Office applications would be helpful

### Who Should Take This Course?

New users of MS Project and those who want to gain a fuller understanding of the basics of MS Project.

#### **Objectives**

- $\checkmark$  Understand Planning Methodology
- $\checkmark$  Set up a Project calendar.
- $\checkmark$  Enter and manipulate Tasks
- $\checkmark$  View Projects using different views

#### Course Outline

**Planning the Project** Basic Planning Methodology Task Information Dialog Box Saving the Project

**Setting up the Calendar**

Setting up the Project Calendar Modifying the Project Calendar Setting the Project start date

#### **Tasks**

Entering tasks Editing tasks Creating Summary Tasks **Duration** Task Calendars Task relationships Lag and Lead **Milestones** Constraints and Deadlines Critical Path

- $\checkmark$  Enter and manipulate Resources.
- Report and print.
- **Viewing Data** Network Diagrams and Calendar Views Navigating within Project **Resources** Entering resources Applying Costs to the Project Material Resources Assigning Resources Task Type vs Effort Driven Scheduling Identifying Resource overallocations **Reports and Printing Reports** Printing the Gantt Chart